## <span id="page-0-0"></span>Simulation for Experimenting HPC Systems

Martin Quinson (Nancy University, France) et Al.

Nancy, June 3 2010

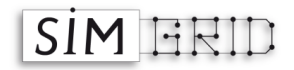

# Scientific Computation Applications

Classical Approaches in science and engineering

- 1. Theoretical work: equations on a board
- 2. Experimental study on an scientific instrument

That's not always desirable (or even possible)

- $\triangleright$  Some phenomenons are intractable theoretically
- $\blacktriangleright$  Experiments too expensive, difficult, slow, dangerous

### The third scientific way: Computational Science

- 3. Study in silico using computers Modeling / Simulation of the phenomenon or data-mining
- High Performance Computing Systems

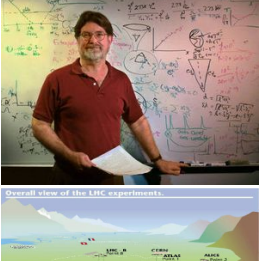

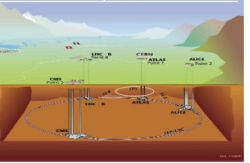

<span id="page-1-0"></span>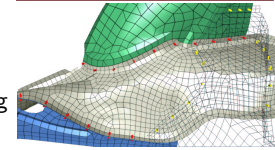

# Scientific Computation Applications

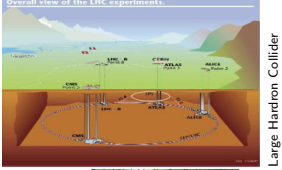

### The third scientific way: Computational Science

- 3. Study in silico using computers Modeling / Simulation of the phenomenon or data-mining
- $\rightarrow$  High Performance Computing Systems

### These systems deserve very advanced analysis

- $\triangleright$  Their debugging and tuning are technically difficult
- Their use induce high methodological challenges
- $\triangleright$  Science of the *in silico science*

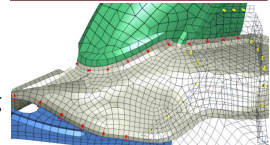

# Studying Large Distributed HPC Systems (Grids)

### Why? Compare aspects of the possible designs/algorithms/applications

- $\blacktriangleright$  Response time
- $\blacktriangleright$  Scalability

 $\blacktriangleright$  Throughput

**Robustness** 

- $\blacktriangleright$  Fault-tolerance
- $\blacktriangleright$  Fairness

#### How? Several methodological approaches

- $\triangleright$  Theoretical approch: mathematical study [of algorithms]  $\odot$  Better understanding, impossibility theorems;  $\odot$  Everything NP-hard
- Experimentations ( $\approx$  in vivo): Real applications on Real platforms  $\odot$  Believable;  $\odot$  Hard and long. Experimental control? Reproducibility?
- Emulation ( $\approx$  in vitro): Real applications on Synthetic platforms  $\odot$  Better experimental control;  $\odot$  Even more difficult
- $\triangleright$  Simulation (in silico): Prototype of applications on model of systems  $\odot$  Simple;  $\odot$  Experimental bias
- $\Rightarrow$  No approach is enough, all are mandatory

## **Outline**

#### <span id="page-4-0"></span>**•** [Introduction and Context](#page-1-0)

[High Performance Computing for Science](#page-1-0) [In vivo approach \(direct experimentation\)](#page-5-0) [In vitro approach \(emulation\)](#page-6-0) [In silico approach \(simulation\)](#page-7-0)

#### **• [The SimGrid Project](#page-8-0)**

[User Interface\(s\)](#page-9-0) [SimGrid Models](#page-18-0) [SimGrid Evaluation](#page-39-0)

#### **• [Grid Simulation and Open Science](#page-45-0)**

[Recapping Objectives](#page-45-0) [SimGrid and Open Science](#page-47-0) [HPC experiments and Open Science](#page-50-0)

#### **e** [Conclusions](#page-52-0)

# In vivo approach to HPC experiments (direct experiment)

- $\triangleright$  Principle: Real applications, controlled environment
- $\triangleright$  Challenges: Hard and long. Experimental control? Reproducibility?

### Grid'5000 project: a scientific instrument for the HPC

- Instrument for research in computer science (deploy your own  $OS$ )
- <sup>I</sup> 9 sites, 1500 nodes (3000 cpus, 4000 cores); dedicated 10Gb links

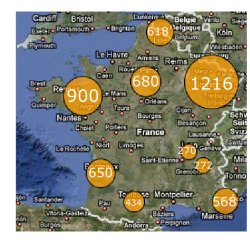

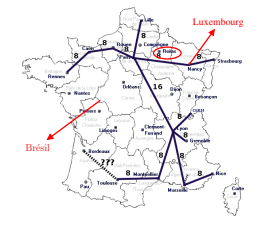

<span id="page-5-0"></span>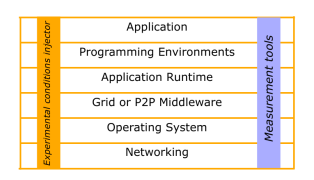

### Other existing platforms

- $\triangleright$  PlanetLab: No experimental control  $\Rightarrow$  no reproducibility
- Production Platforms (EGEE): must use provided middleware
- FutureGrid: future American experimental platform inspired from Grid'5000

# In vitro approach to HPC experiments (emulation)

- $\triangleright$  Principle: Injecting load on real systems for the experimental control  $\approx$  Slow platform down to put it in wanted experimental conditions
- $\triangleright$  Challenges: Get realistic results, tool stack complex to deploy and use

#### Wrekavoc: applicative emulator

- $\blacktriangleright$  Emulates CPU and network
- $\blacktriangleright$  Homogeneous or Heterogeneous platforms

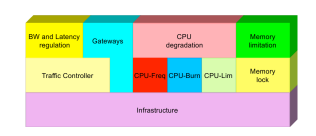

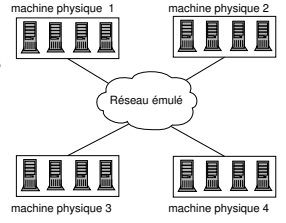

<span id="page-6-0"></span>Virtualisation sur les noeuds

### Other existing tools

- ▶ Network emulation: ModelNet, DummyNet, ... Tools rather mature, but limited to network
- $\triangleright$  Applicative emulation: MicroGrid, eWan, Emulab Rarely (never?) used outside the lab where they were created

# In silico approach to HPC experiments (simulation)

- $\triangleright$  Principle: Prototypes of applications, models of platforms
- $\triangleright$  Challenges: Get realistic results (experimental bias)

SimGrid: generic simulation framework for distributed applications

- $\triangleright$  Scalable (time and memory), modular, portable.  $+70$  publications.
- ▶ Collaboration Loria / Inria Rhône-Alpes / CCIN2P3 / U. Hawaii

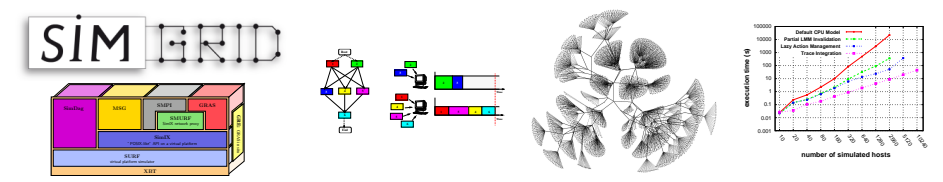

### Other existing tools

- $\triangleright$  Large amount of existing simulator for distributed platforms: GridSim, ChicSim, GES; P2PSim, PlanetSim, PeerSim; ns-2, GTNetS.
- $\triangleright$  Few are really usable: Diffusion, Software Quality Assurance, Long-term availability
- <span id="page-7-0"></span> $\triangleright$  No other study the validity, the induced experimental bias

# **Outline**

#### • [Introduction and Context](#page-1-0)

[High Performance Computing for Science](#page-1-0) [In vivo approach \(direct experimentation\)](#page-5-0) [In vitro approach \(emulation\)](#page-6-0) [In silico approach \(simulation\)](#page-7-0)

#### **• [The SimGrid Project](#page-8-0)**

[User Interface\(s\)](#page-9-0) [SimGrid Models](#page-18-0) [SimGrid Evaluation](#page-39-0)

#### **• [Grid Simulation and Open Science](#page-45-0)**

<span id="page-8-0"></span>[Recapping Objectives](#page-45-0) [SimGrid and Open Science](#page-47-0) [HPC experiments and Open Science](#page-50-0)

#### **•** [Conclusions](#page-52-0)

# User-visible SimGrid Components

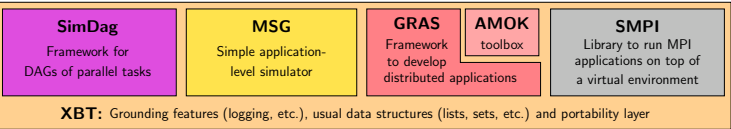

### SimGrid user APIs

- $\triangleright$  SimDag: specify heuristics as DAG of (parallel) tasks
- $\triangleright$  MSG: specify heuristics as Concurrent Sequential Processes (Java/Ruby/Lua bindings available)
- $\triangleright$  GRAS: develop real applications, studied and debugged in simulator
- <span id="page-9-0"></span> $\triangleright$  SMPI: simulate MPI codes

# User-visible SimGrid Components

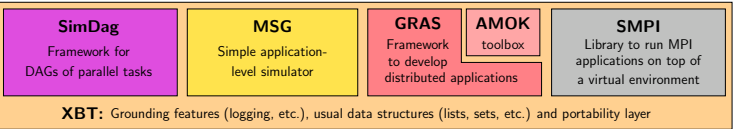

### SimGrid user APIs

- $\triangleright$  SimDag: specify heuristics as DAG of (parallel) tasks
- $\triangleright$  MSG: specify heuristics as Concurrent Sequential Processes (Java/Ruby/Lua bindings available)
- $\triangleright$  GRAS: develop real applications, studied and debugged in simulator
- $\triangleright$  SMPI: simulate MPI codes

### Which API should I choose?

- $\triangleright$  Your application is a DAG  $\rightsquigarrow$  SimDag
- $\blacktriangleright$  You have a MPI code  $\rightsquigarrow$  SMPI
- $\triangleright$  You study concurrent processes, or distributed applications
	- $\triangleright$  You need graphs about several heuristics for a paper  $\rightsquigarrow$  MSG
	- $\triangleright$  You develop a real application (or want experiments on real platform)  $\rightsquigarrow$  GRAS
- $\triangleright$  Most popular API (for now): MSG

# MSG: Heuristics for Concurrent Sequential Processes

### (historical) Motivation

- $\triangleright$  Centralized scheduling does not scale
- $\triangleright$  SimDag (and its predecessor) not adapted to study decentralized heuristics
- $\triangleright$  MSG not strictly limited to scheduling, but particularly convenient for it

### Main MSG abstractions

- $\triangleright$  Agent: some code, some private data, running on a given host
- $\triangleright$  Task: amount of work to do and of data to exchange

- $\blacktriangleright$  Host: location on which agents execute
- $\triangleright$  Mailbox: similar to MPI tags

## MSG: Heuristics for Concurrent Sequential Processes

### (historical) Motivation

- $\triangleright$  Centralized scheduling does not scale
- $\triangleright$  SimDag (and its predecessor) not adapted to study decentralized heuristics
- $\triangleright$  MSG not strictly limited to scheduling, but particularly convenient for it

### Main MSG abstractions

- $\triangleright$  Agent: some code, some private data, running on a given host set of functions  $+$  XML deployment file for arguments
- $\triangleright$  Task: amount of work to do and of data to exchange
	- $\triangleright$  MSG\_task\_create(name, compute\_duration, message\_size, void \*data)
	- ▶ Communication: MSG\_task\_{put,get}, MSG\_task\_Iprobe
	- **Execution: MSG task execute** MSG process sleep, MSG process {suspend,resume}
- $\blacktriangleright$  Host: location on which agents execute
- $\triangleright$  Mailbox: similar to MPI tags

# SIMGRID Usage Workflow: the MSG example (1/2)

#### 1. Write the Code of your Agents

```
int master(int argc, char **argy) \{for (i = 0; i < number_of_tasks; i++) {
t=MSG_task_create(name,comp_size,comm_size,data );
sprintf(mailbox,"worker-%d",i % workers_count);
MSG task send(t, mailbox);
}
```
#### 2. Describe your Experiment

#### XML Platform File

```
\langle?xml version='1.0'?>
<!DOCTYPE platform SYSTEM "surfxml.dtd">
<platform version="2">
<host name="host1" power="1E8"/>
<host name="host2" power="1E8"/>
...
<link name="link1" bandwidth="1E6"
                   latency="1E-2" />
...
<route src="host1" dst="host2">
  <link:ctn id="link1"/>
</route>
</platform>
```

```
int worker(int ,char**){
sprintf(my_mailbox,"worker-%d",my_id);
while(1) {
 MSG_task_receive(&task, my_mailbox);
 MSG_task_execute(task);
 MSG_task_destroy(task);
}
```
#### XML Deployment File

```
<?xml version='1.0'?>
<!DOCTYPE platform SYSTEM "surfxml.dtd">
<platform version="2">
\langle -1 - 2n \rangle The master process \langle -2 \rangle<process host="host1" function="master">
 \langleargument value="10"/><!--argv[1]:#tasks-->
 S_{\text{argument}} value="1"/>\lt!--argy[2]:#workers-->
</process>
```

```
\langle-- The workers -->
<process host="host2" function="worker">
  <argument value="0"/></process>
</platform>
```
# SIMGRID Usage Workflow: the MSG example (2/2)

#### 3. Glue things together

```
int main(int argc, char *argv[ ]) {
 /* Bind agents' name to their function */
 MSG_function_register("master", &master);
 MSG_function_register("worker", &worker);
 MSG_create_environment("my_platform.xml"); /* Load a platform instance */
 MSG_launch_application("my_deployment.xml"); /* Load a deployment file */
 MSG main(): /* Launch the simulation */INFO1("Simulation took %g seconds",MSG_get_clock());
}
```
4. Compile your code (linked against -lsimgrid), run it and enjoy

#### Executive summary, but representative

- $\blacktriangleright$  Similar in others interfaces, but:
	- $\triangleright$  glue is generated by a script in GRAS and automatic in Java with introspection
	- $\triangleright$  in SimDag, no deployment file since no CSP
- $\triangleright$  Platform can contain trace informations, Higher level tags and Arbitrary data
- In MSG, applicative workload can also be externalized to a trace file

### The MSG master/workers example: colorized output

./my\_simulator | MSG\_visualization/colorize.pl<br>0.0001[ Tremblay:master ] Got 3 worker  $0.000$ [ Tremblay:master ] Got 3 workers and 6 tasks to process  $0.000$ ][ Tremblay:master ] Sending 'Task\_0' to 'worker-0' 0.000][ Tremblay:master ] Sending 'Task\_0' to 'worker-0'<br>0.148][ Tremblay:master ] Sending 'Task\_1' to 'worker-1' ] Sending 'Task\_1' to 'worker-1'<br>] Processing 'Task\_0' 0.148][ Jupiter:worker<br>0.347][ Tremblav:master  $[0.347]$ [ Tremblay:master ] Sending 'Task\_2' to 'worker-2'<br> $[0.347]$ [ Fafard:worker ] Processing 'Task 1' 0.347][ Fafard:worker ] Processing 'Task\_1'<br>0.476][ Tremblav:master ] Sending 'Task 3' to Tremblay:master ] Sending 'Task\_3' to 'worker-0'<br>Ginette:worker ] Processing 'Task 2' 0.476][ Ginette:worker ] Processing 'T<br>0.8031[ Jupiter:worker ] 'Task 0' done 0.803][ Jupiter:worker<br>0.951][ Tremblay:master 0.951][ Tremblay:master ] Sending 'Task\_4' to 'worker-1'<br>0.951][ Jupiter:worker ] Processing 'Task\_3' 0.951][ Jupiter:worker ] Processing 'Task\_3'<br>1.0031[ Fafard:worker ] 'Task 1' done 1.003][ Fafard:worker ] 'Task\_1' done<br>1.202][ Tremblay:master ] Sending 'Task Sending 'Task\_5' to 'worker-2' 1.202][ Fafard:worker ] Processing 'Task\_4'<br>1.507][ Ginette:worker ] 'Task 2' done 1.507][ Ginette:worker ] 'Task\_2' done<br>1.606][ Jupiter:worker ] 'Task 3' done 1.606][ Jupiter:worker<br>1.635] [ Tremblav:master 1.635][ Tremblay:master ] All tasks dispatched. Let's stop workers.<br>1.635][ Ginette:worker ] Processing 'Task 5' Processing 'Task 5' 1.637][ Jupiter:worker ] I'm done. See you!<br>1.857][ Fafard:worker ] 'Task 4' done 1.857][ Fafard:worker ] 'Task\_4' done<br>1.859][ Fafard:worker ] I'm done. See I'm done. See you! 2.666][ Ginette:worker ] 'Task\_5' done<br>2.668][ Tremblay:master ] Goodbye now! 2.668][ Tremblay:master [ 2.668][ Ginette:worker ] I'm done. See you! Simulation time 2.66766

## SimGrid in a Nutshell

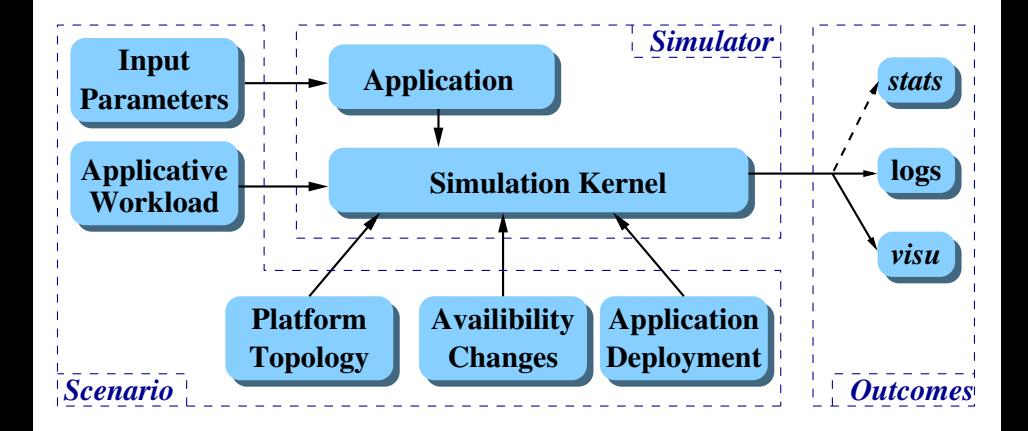

### SimGrid is no simulator, but a simulation framework

# **Outline**

#### • [Introduction and Context](#page-1-0)

[High Performance Computing for Science](#page-1-0) [In vivo approach \(direct experimentation\)](#page-5-0) [In vitro approach \(emulation\)](#page-6-0) [In silico approach \(simulation\)](#page-7-0)

#### **• [The SimGrid Project](#page-8-0)**

[User Interface\(s\)](#page-9-0) [SimGrid Models](#page-18-0) [SimGrid Evaluation](#page-39-0)

#### **• [Grid Simulation and Open Science](#page-45-0)**

[Recapping Objectives](#page-45-0) [SimGrid and Open Science](#page-47-0) [HPC experiments and Open Science](#page-50-0)

#### **•** [Conclusions](#page-52-0)

## Under the Hood: Simulation Models

### Modeling CPU

- ▶ Resource delivers *pow* flop / sec; task require size flop  $\Rightarrow$  lasts  $\frac{size}{pow}$  sec
- $\triangleright$  Simple (simplistic?) but more accurate become quickly intractable

### Modeling Single-Hop Networks

<span id="page-18-0"></span>► Simplistic:  $T = \lambda + \frac{size}{\beta}$ ; Better: use  $\beta' = min(\beta, \frac{W_{max}}{RTT})$  $(TCP$  windowing)

## Under the Hood: Simulation Models

### Modeling CPU

- ▶ Resource delivers *pow* flop / sec; task require size flop  $\Rightarrow$  lasts  $\frac{size}{pow}$  sec
- $\triangleright$  Simple (simplistic?) but more accurate become quickly intractable

### Modeling Single-Hop Networks

► Simplistic:  $T = \lambda + \frac{size}{\beta}$ ; Better: use  $\beta' = min(\beta, \frac{W_{max}}{RTT})$  $(TCP$  windowing)

### Modeling Multi-Hop Networks

▶ Simplistic Models: Store & Forward or Wormhole

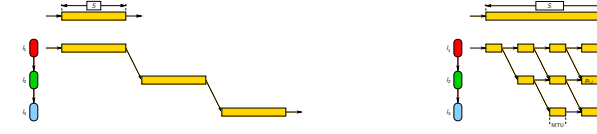

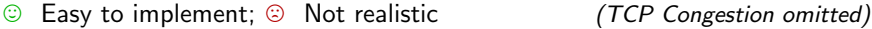

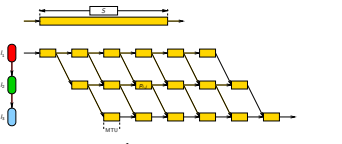

## Under the Hood: Simulation Models

### Modeling CPU

- ▶ Resource delivers *pow* flop / sec; task require size flop  $\Rightarrow$  lasts  $\frac{size}{pow}$  sec
- $\triangleright$  Simple (simplistic?) but more accurate become quickly intractable

### Modeling Single-Hop Networks

► Simplistic:  $T = \lambda + \frac{size}{\beta}$ ; Better: use  $\beta' = min(\beta, \frac{W_{max}}{RTT})$  $(TCP$  windowing)

### Modeling Multi-Hop Networks

▶ Simplistic Models: Store & Forward or Wormhole

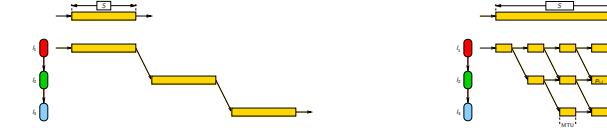

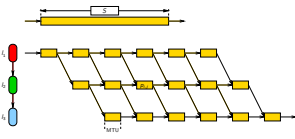

 $\odot$  Easy to implement;  $\odot$  Not realistic (TCP Congestion omitted)

 $\triangleright$  NS2 and other packet-level study the path of each and every network packet  $\odot$  Realism commonly accepted;  $\odot$  Sloooooow

## Analytical Network Models

### TCP bandwidth sharing studied by several authors

- $\triangleright$  Data streams modeled as fluids in pipes
- $\triangleright$  Same model for single stream/multiple links or multiple stream/multiple links

# Analytical Network Models

### TCP bandwidth sharing studied by several authors

- $\triangleright$  Data streams modeled as fluids in pipes
- $\triangleright$  Same model for single stream/multiple links or multiple stream/multiple links

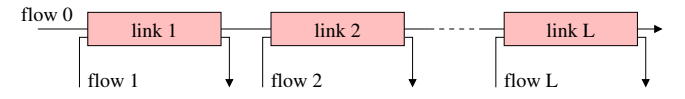

### **Notations**

- $\triangleright$  *L*: set of links
- $\blacktriangleright$   $C_l$ : capacity of link  $l$   $(C_l > 0)$
- $\blacktriangleright$   $n_l$ : amount of flows using link l

### Feasibility constraint

 $\blacktriangleright$  Links deliver their capacity at most:

$$
\blacktriangleright \mathcal{F}: set \text{ of flows}; f \in P(\mathcal{L})
$$

 $\blacktriangleright \lambda_f$  : transfer rate of f

$$
\forall I \in \mathcal{L}, \sum_{f \ni I} \lambda_f \leq C_I
$$

# Max-Min Fairness

# Objective function: maximize  $\min_{f \in \mathcal{F}} (\lambda_f)$

- $\blacktriangleright$  Equilibrium reached if increasing any  $\lambda_f$  decreases a  $\lambda'_f$  (with  $\lambda_f > \lambda'_f$ )
- $\triangleright$  Very reasonable goal: gives fair share to anyone
- $\triangleright$  Optionally, one can add prorities  $w_i$  for each flow i  $\rightsquigarrow$  maximizing  $\min_{f \in \mathcal{F}} (w_f \lambda_f)$

### Bottleneck links

- $\triangleright$  For each flow f, one of the links is the limiting one l (with more on that link  $\ell$ , the flow  $f$  would get more overall)
- The objective function gives that *l* is saturated, and *f* gets the biggest share

$$
\forall f \in \mathcal{F}, \ \exists l \in f, \quad \sum_{f' \ni l} \lambda_{f'} = C_l \quad \text{and} \quad \lambda_f = \max\{\lambda_{f'}, f' \ni l\}
$$

L. Massoulié and J. Roberts, Bandwidth sharing: objectives and algorithms, IEEE/ACM Trans. Netw., vol. 10, no. 3, pp. 320-328, 2002.

#### Algorithm: loop on these steps

- $\triangleright$  search for the bottleneck link (so that share of its flows is minimal)
- $\triangleright$  set all flows using it
- $\blacktriangleright$  remove the link
- $C_l$ : capacity of link *l*;  $n_l$ : amount of flows using *l*;  $\lambda_t$  $\lambda_f$ : transfer rate of f.

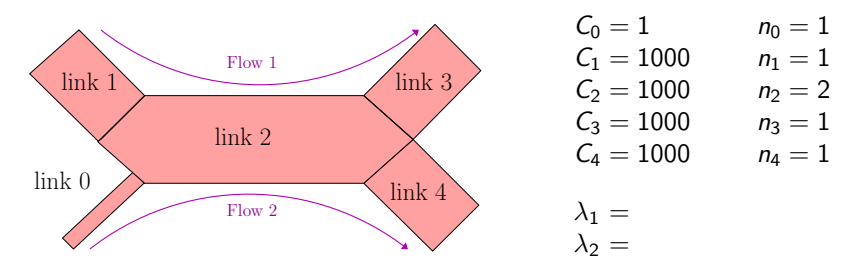

 $\blacktriangleright$  The limiting link is 0

### Algorithm: loop on these steps

- $\triangleright$  search for the bottleneck link (so that share of its flows is minimal)
- $\triangleright$  set all flows using it
- $\blacktriangleright$  remove the link
- $C_l$ : capacity of link *l*;  $n_l$ : amount of flows using *l*;  $\lambda_t$  $\lambda_f$ : transfer rate of f.

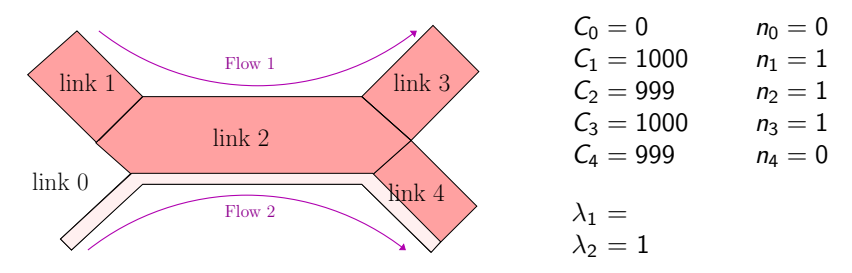

 $\blacktriangleright$  The limiting link is 0 **In** This fixes  $\lambda_2 = 1$ . Update the links

### Algorithm: loop on these steps

- $\triangleright$  search for the bottleneck link (so that share of its flows is minimal)
- $\triangleright$  set all flows using it
- $\blacktriangleright$  remove the link
- $C_l$ : capacity of link *l*;  $n_l$ : amount of flows using *l*;  $\lambda_t$  $\lambda_f$ : transfer rate of f.

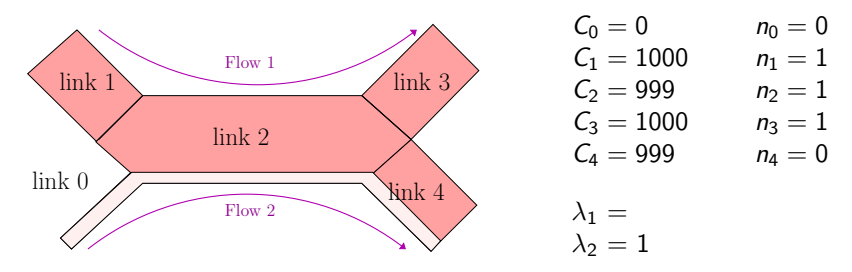

- $\blacktriangleright$  The limiting link is 0
- **In** This fixes  $\lambda_2 = 1$ . Update the links
- The limiting link is 2

### Algorithm: loop on these steps

- $\triangleright$  search for the bottleneck link (so that share of its flows is minimal)
- $\triangleright$  set all flows using it
- $\blacktriangleright$  remove the link
- $C_l$ : capacity of link *l*;  $n_l$ : amount of flows using *l*;  $\lambda_f$ : transfer rate of *f*.

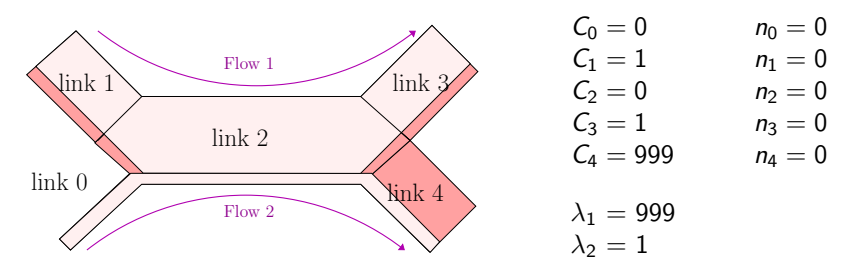

- $\blacktriangleright$  The limiting link is 0
- **In** This fixes  $\lambda_2 = 1$ . Update the links
- The limiting link is 2
- $\blacktriangleright$  This fixes  $\lambda_1 = 999$

Simulation kernel main loop

Data: set of resources with working rate

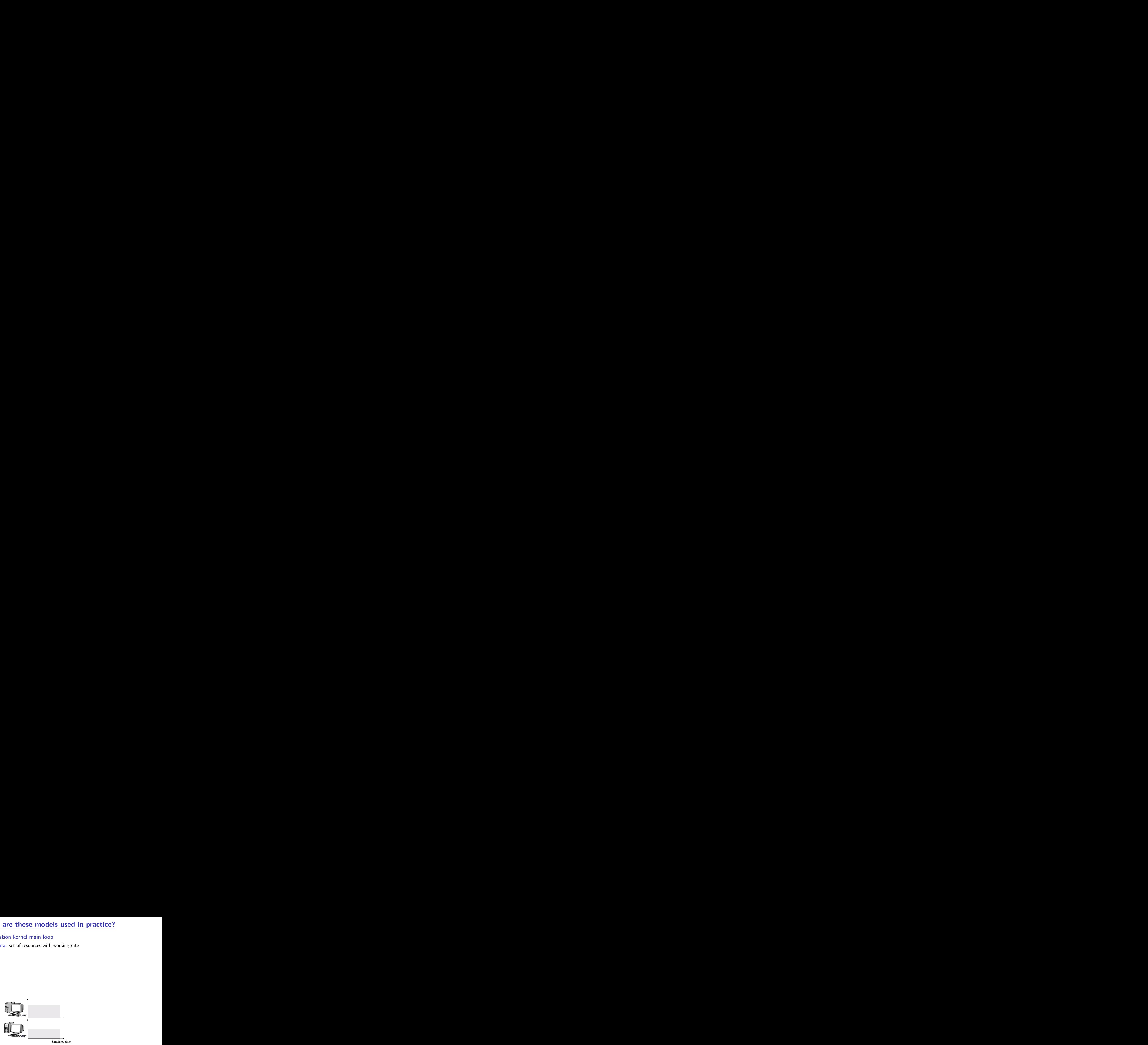

### Simulation kernel main loop

Data: set of resources with working rate

1. Some actions get created (by application) and assigned to resources

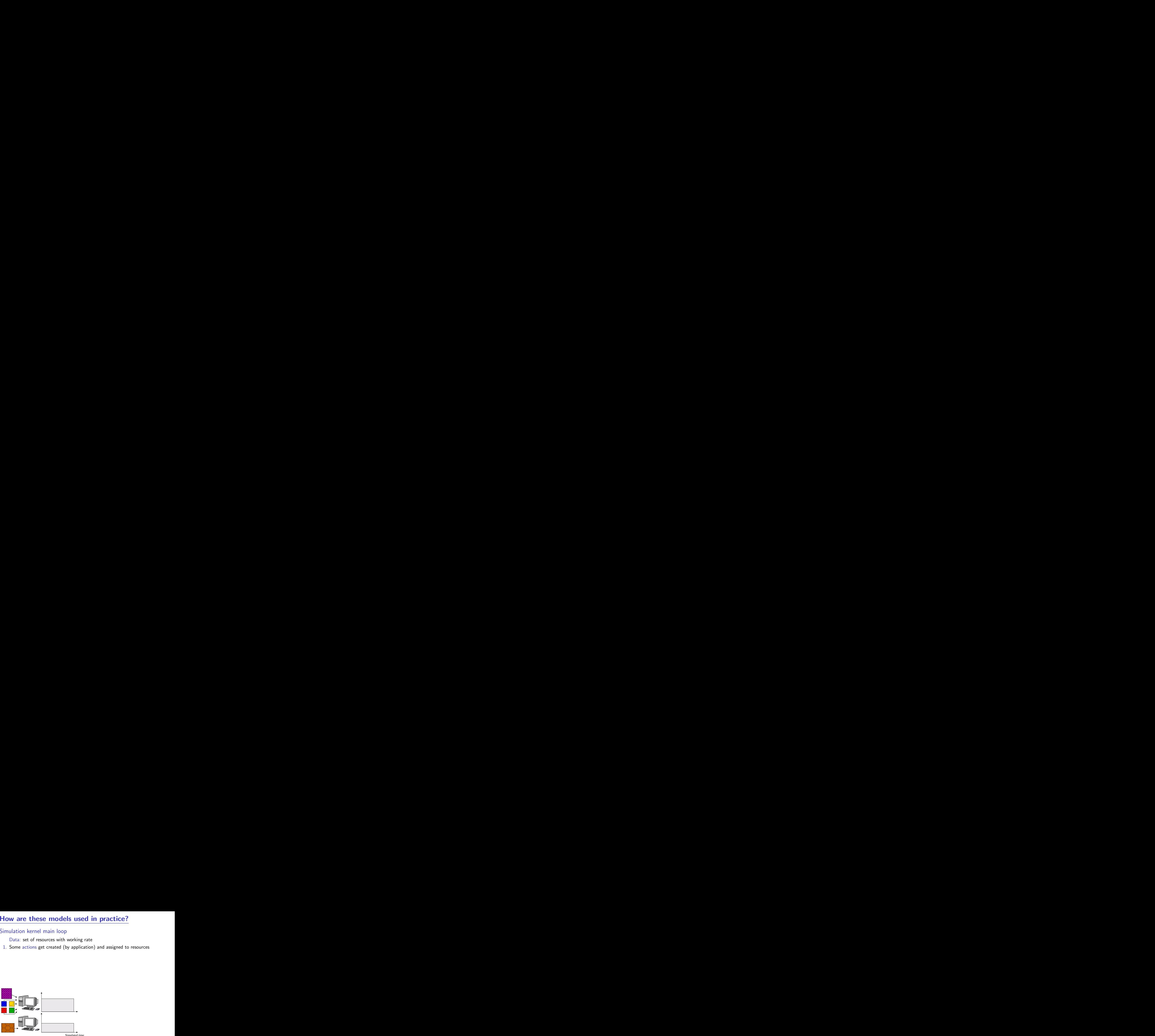

### Simulation kernel main loop

Data: set of resources with working rate

- 1. Some actions get created (by application) and assigned to resources
- 2. Compute share of everyone (resource sharing algorithms)

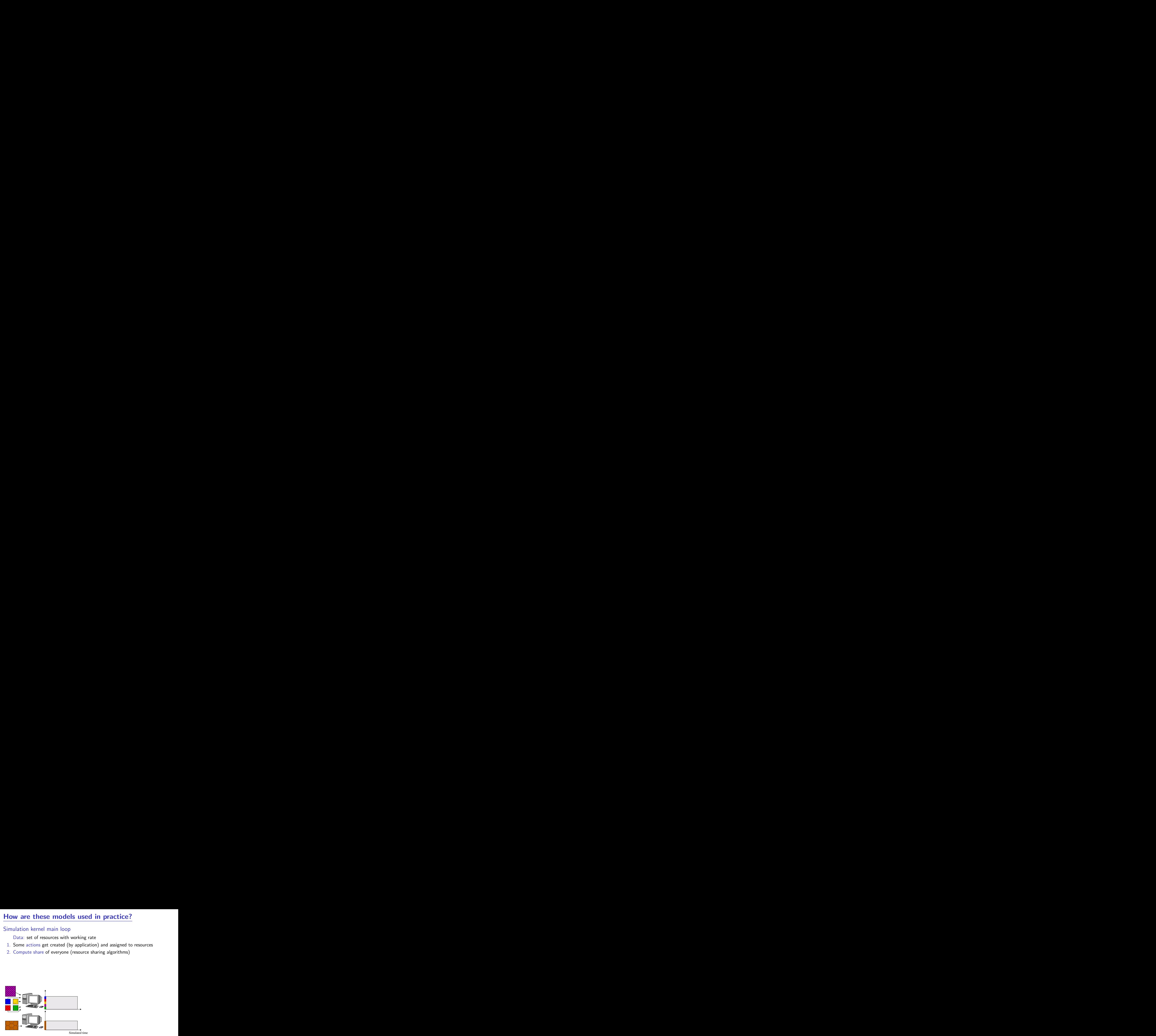

### Simulation kernel main loop

Data: set of resources with working rate

- 1. Some actions get created (by application) and assigned to resources
- 2. Compute share of everyone (resource sharing algorithms)
- 3. Compute the earliest finishing action, advance simulated time to that time

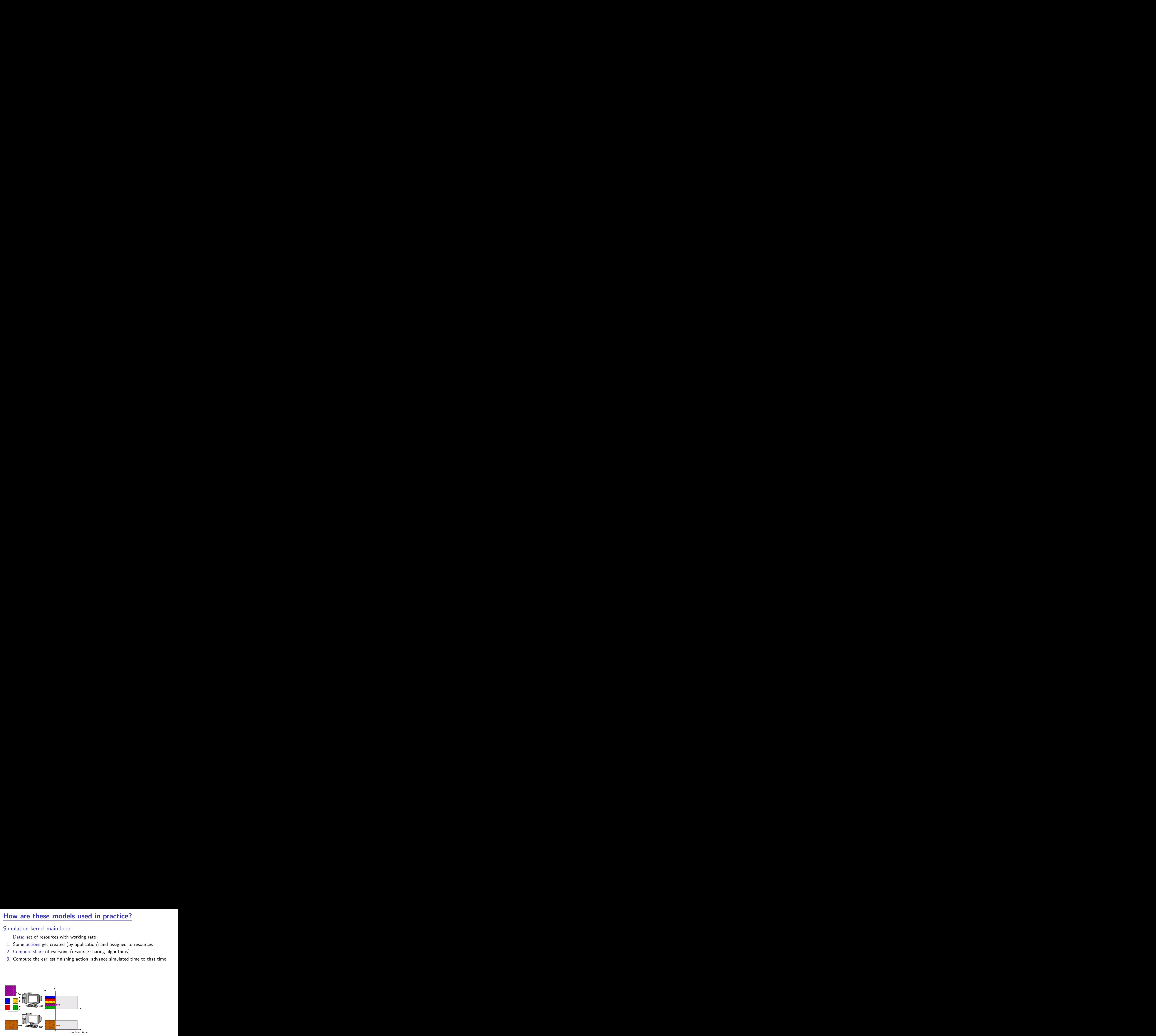

- Data: set of resources with working rate
- 1. Some actions get created (by application) and assigned to resources
- 2. Compute share of everyone (resource sharing algorithms)
- 3. Compute the earliest finishing action, advance simulated time to that time
- 4. Remove finished actions

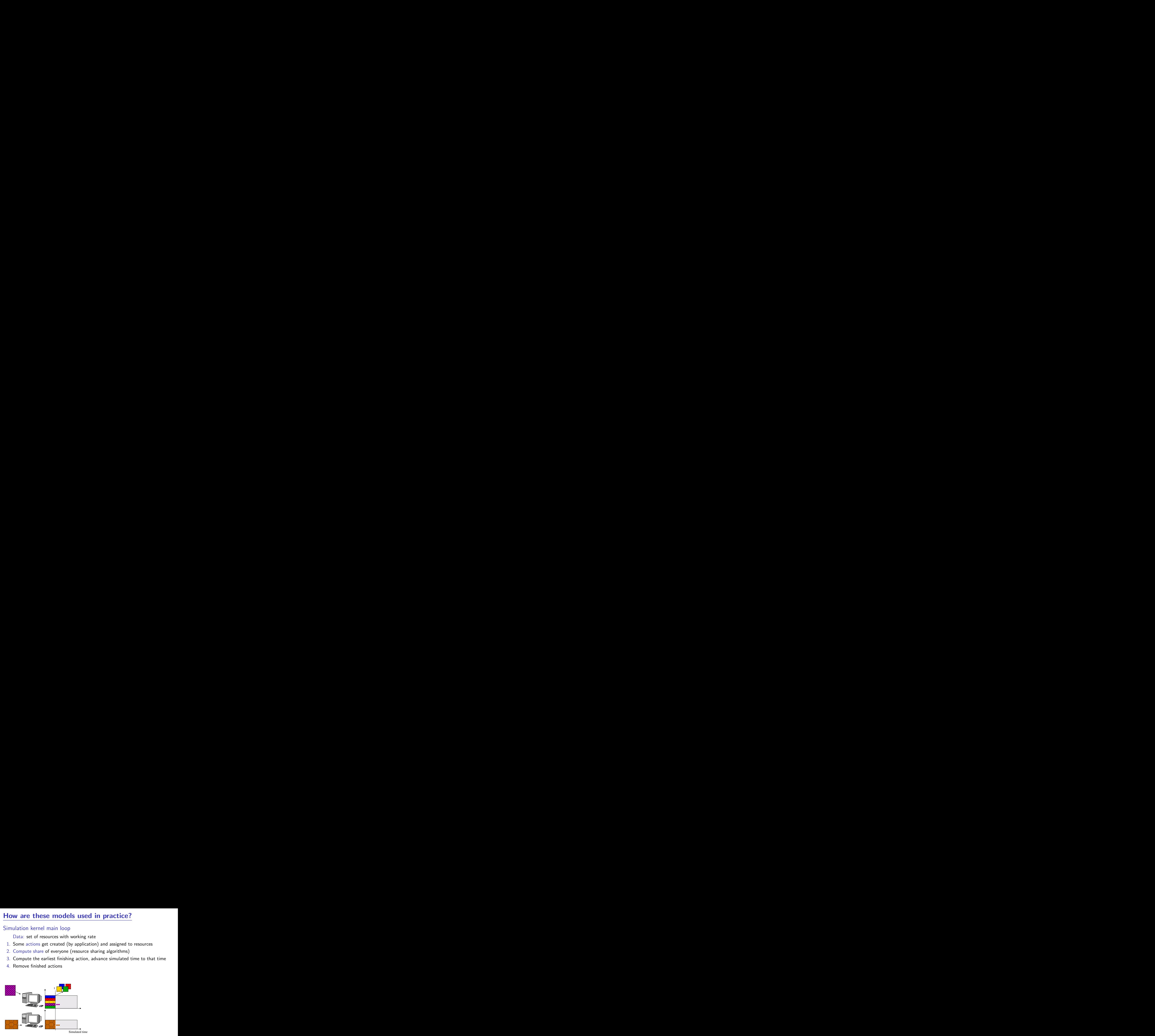

- Data: set of resources with working rate
- 1. Some actions get created (by application) and assigned to resources
- 2. Compute share of everyone (resource sharing algorithms)
- 3. Compute the earliest finishing action, advance simulated time to that time
- 4. Remove finished actions
- 5. Loop back to 2

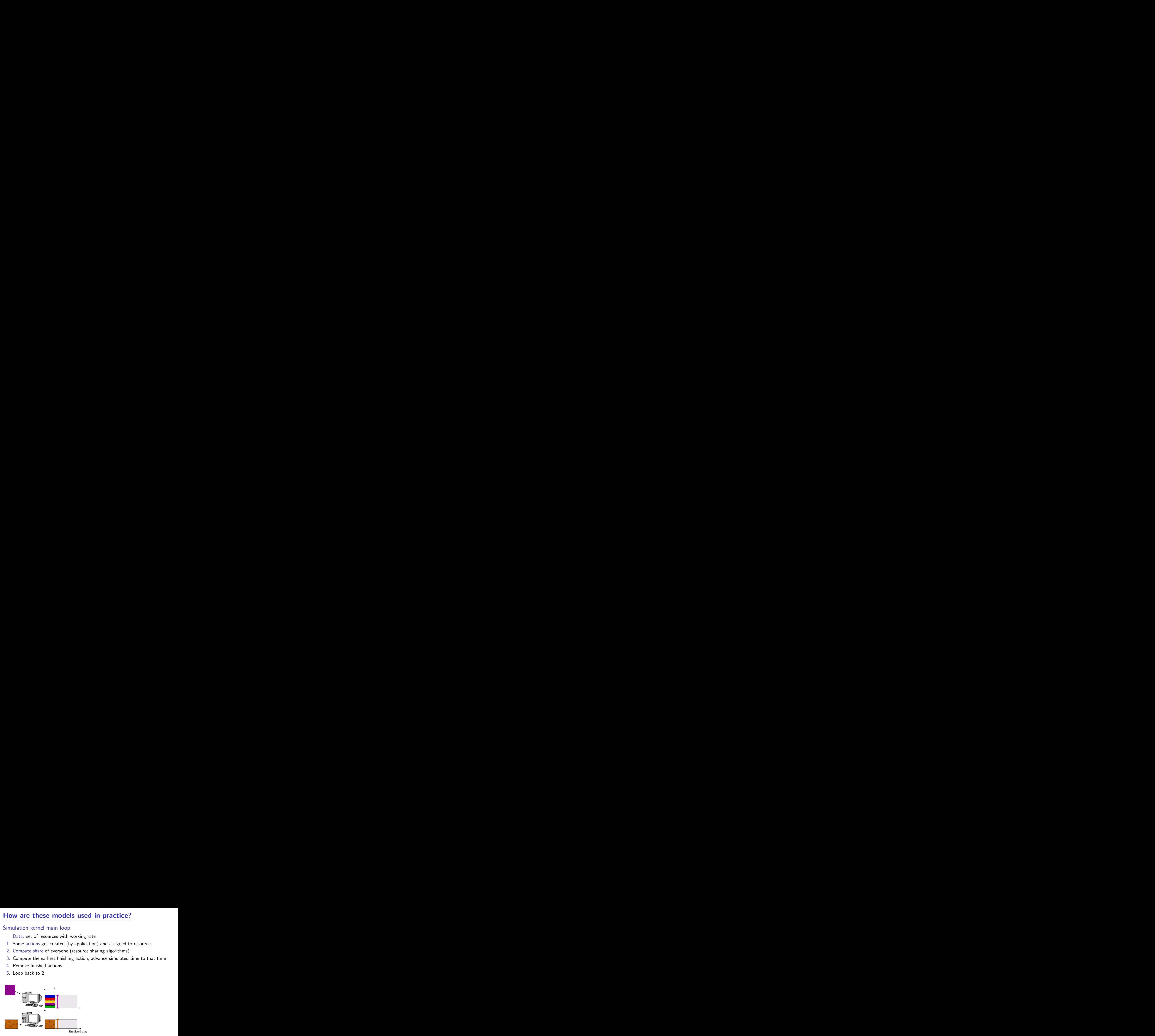

- Data: set of resources with working rate
- 1. Some actions get created (by application) and assigned to resources
- 2. Compute share of everyone (resource sharing algorithms)
- 3. Compute the earliest finishing action, advance simulated time to that time
- 4. Remove finished actions
- 5. Loop back to 2

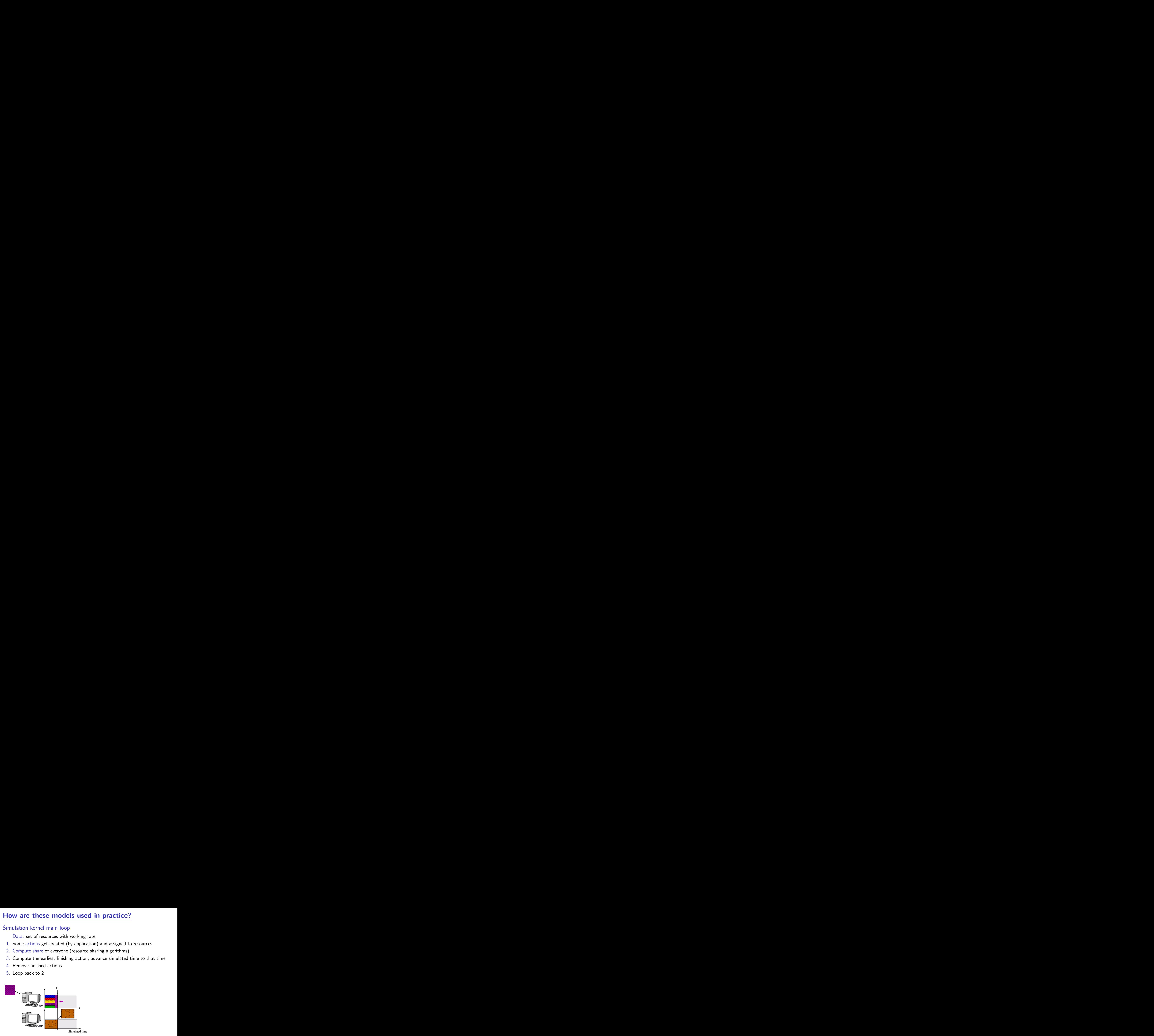

- Data: set of resources with working rate
- 1. Some actions get created (by application) and assigned to resources
- 2. Compute share of everyone (resource sharing algorithms)
- 3. Compute the earliest finishing action, advance simulated time to that time
- 4. Remove finished actions
- 5. Loop back to 2

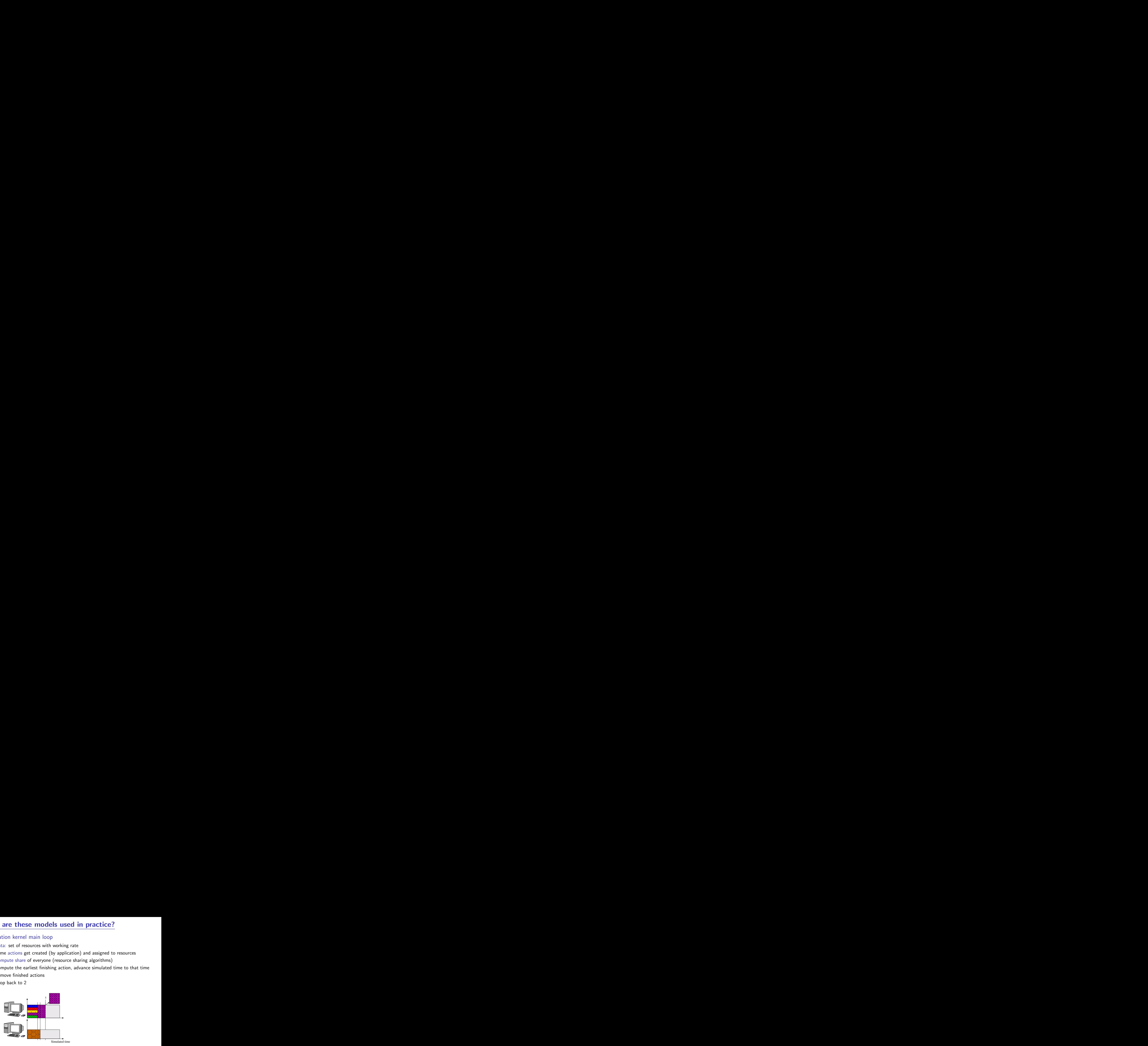

### Simulation kernel main loop

- Data: set of resources with working rate
- 1. Some actions get created (by application) and assigned to resources
- 2. Compute share of everyone (resource sharing algorithms)
- 3. Compute the earliest finishing action, advance simulated time to that time
- 4. Remove finished actions
- 5. Loop back to 2

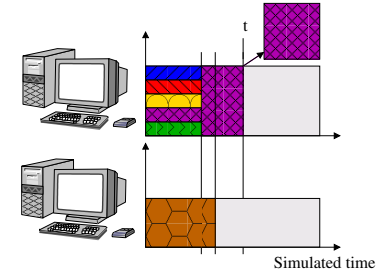

Availability traces are just events  $t_0 \to 100\%$ ,  $t_1 \to 50\%$ ,  $t_2 \to 80\%$ , etc.

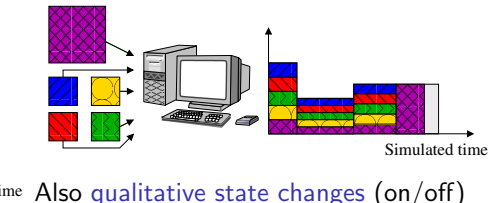

## SIMGRID Internals in a Nutshell for Users

### SimGrid Layers

- $\blacktriangleright$  MSG: User interface
- $\blacktriangleright$  Simix: processes, synchro
- $\blacktriangleright$  SURF: Resources
- $\blacktriangleright$  (LMM: MaxMin systems)

### Changing the Model

- "--cfg=network\_model"
- $\blacktriangleright$  Several fluid models
- $\blacktriangleright$  Several constant time
- $\blacktriangleright$  GTNetS wrapper
- Build your own

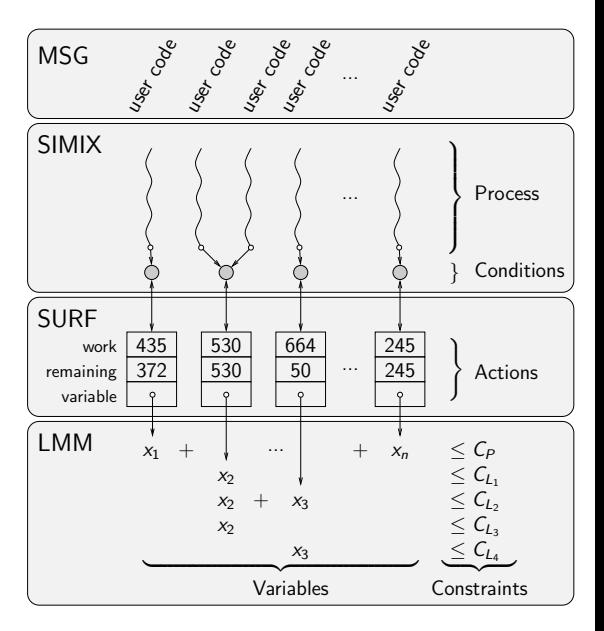

# **Outline**

#### • [Introduction and Context](#page-1-0)

[High Performance Computing for Science](#page-1-0) [In vivo approach \(direct experimentation\)](#page-5-0) [In vitro approach \(emulation\)](#page-6-0) [In silico approach \(simulation\)](#page-7-0)

#### **• [The SimGrid Project](#page-8-0)**

[User Interface\(s\)](#page-9-0) [SimGrid Models](#page-18-0) [SimGrid Evaluation](#page-39-0)

#### **• [Grid Simulation and Open Science](#page-45-0)**

[Recapping Objectives](#page-45-0) [SimGrid and Open Science](#page-47-0) [HPC experiments and Open Science](#page-50-0)

#### **•** [Conclusions](#page-52-0)

# Validation experiments on a single link

### Experimental settings

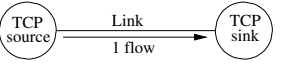

- $\triangleright$  Compute achieved bandwidth as function of S
- $\blacktriangleright$  Fixed L=10ms and B=100MB/s

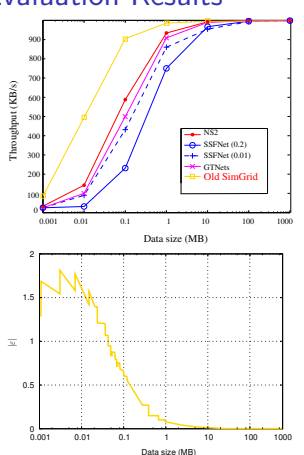

#### Evaluation Results

- $\blacktriangleright$  Packet-level tools don't completely agree
- SSFNet TCP FAST INTERVAL bad default
- GTNetS is equally distant from others
- <span id="page-39-0"></span>Old SimGrid model omitted slow start effects

# Validation experiments on a single link

### Experimental settings

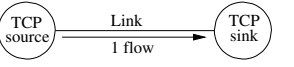

### $\triangleright$  Compute achieved bandwidth as function of S

 $\blacktriangleright$  Fixed L=10ms and B=100MB/s

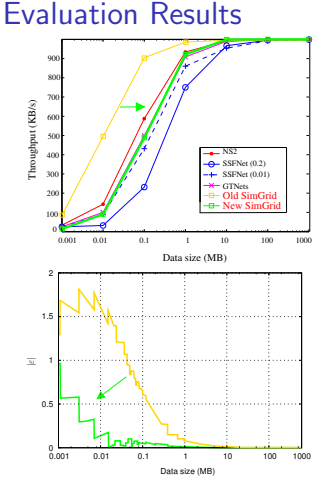

- $\blacktriangleright$  Packet-level tools don't completely agree
- $\triangleright$  SSFNet TCP FAST INTERVAL bad default
- GTNetS is equally distant from others
- Old SimGrid model omitted slow start effects ⇒ Statistical analysis of GTNetS slow-start
- Better instantiation of MaxMin model  $\beta'' \sim .92 \times \beta'; \lambda \sim 10.4 \times \lambda$
- $\triangleright$  Resulting validity range quite acceptable

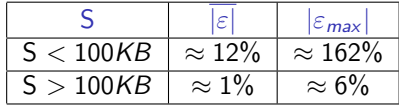

## Validation experiments on random platforms

- $\triangleright$  160 Platforms (generator: BRITE)
- $\triangleright$   $\beta \in [10, 128]$  MB/s;  $\lambda \in [0, 5]$  ms
- $Flow size: S=10MB$
- $\triangleright$  #flows: 150; #nodes ∈ [50; 200]
- $\blacktriangleright$   $\overline{|\varepsilon|}$  < 0.2 (*i.e.*,  $\approx$  22%);  $|\varepsilon_{max}|$  still challenging up to 461%

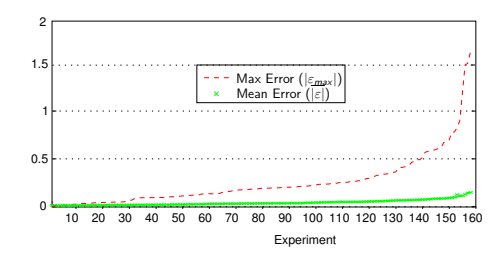

# Validation experiments on random platforms

- $\triangleright$  160 Platforms (generator: BRITE)
- $\triangleright$   $\beta \in [10, 128]$  MB/s;  $\lambda \in [0, 5]$  ms
- $Flow size: S=10MB$
- $#$ flows: 150;  $#$ nodes ∈ [50; 200]
- $\blacktriangleright$   $\overline{|\varepsilon|}$  < 0.2 (*i.e.*,  $\approx$  22%);  $|\varepsilon_{max}|$  still challenging up to 461%

### Maybe the error is not SimGrid's

- $\triangleright$  Big error because GTNetS multi-phased
- $\triangleright$  Seen the same in NS3, emulation, ...
- Phase Effect: Periodic and deterministic traffic may resonate [Floyd&Jacobson 91]
- Impossible in Internet (thx random noise)
- ; We're adding random jitter to continue SIMGRID validation

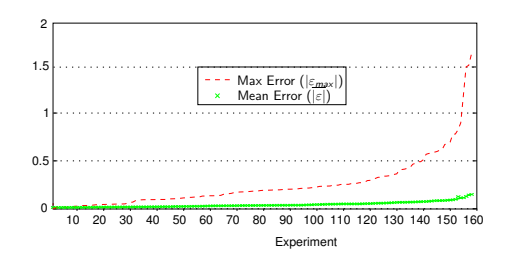

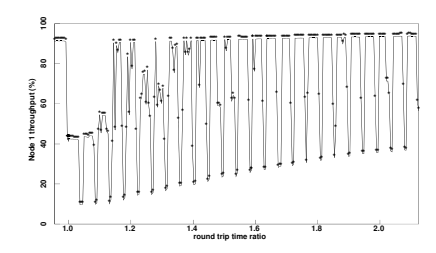

# Simulation scalability assessment

### [Master/Workers on amd64 with 4Gb](#page-0-0)

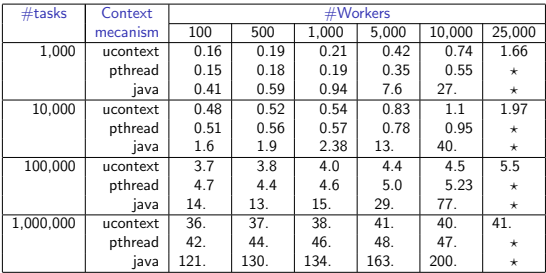

 $\star$ : #semaphores reached system limit (2 semaphores per user process, System limit  $=$  32k semaphores)

- $\blacktriangleright$  These results are old already
- $\blacktriangleright$  v3.3.3 is 30% faster
- $\triangleright$  v3.3.4  $\rightsquigarrow$  lazy evaluation

### [Extensibility with UNIX contextes](#page-0-0)

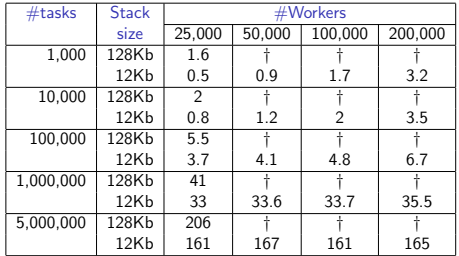

### Scalability limit of GridSim

- $\blacktriangleright$  1 user process = 3 java threads (code, input, output)
- $\triangleright$  System limit = 32k threads
- $\Rightarrow$  at most 10,922 user processes

Martin Quinson [Simulation for Experimenting HPC Systems](#page-4-0) [The SimGrid Project](#page-8-0)  $\langle 25/31 \rangle$ 

<sup>†</sup>: out of memory

# Simulation scalability assessment

### During Summer 2009, 2 interns @CERN evaluated grid simulators

- Attempted to simulate one day on grid  $(1.5 \text{ million file transfers})$
- $\blacktriangleright$  Their final requirements:
	- $\triangleright$  Basic processing induce 30M operations daily
	- $\triangleright$  User requests induce  $\approx$ 2M operations daily
	- $\blacktriangleright$  Evaluations should consider one month of operation

### Findings

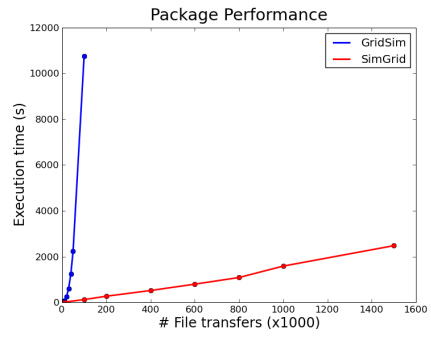

Martin Quinson [Simulation for Experimenting HPC Systems](#page-4-0) [The SimGrid Project](#page-8-0)  $\triangleq 26/31$ 

# **Outline**

#### • [Introduction and Context](#page-1-0)

[High Performance Computing for Science](#page-1-0) [In vivo approach \(direct experimentation\)](#page-5-0) [In vitro approach \(emulation\)](#page-6-0) [In silico approach \(simulation\)](#page-7-0)

**• [The SimGrid Project](#page-8-0)** 

[User Interface\(s\)](#page-9-0) [SimGrid Models](#page-18-0) [SimGrid Evaluation](#page-39-0)

**• [Grid Simulation and Open Science](#page-45-0)** [Recapping Objectives](#page-45-0)

<span id="page-45-0"></span>[SimGrid and Open Science](#page-47-0) [HPC experiments and Open Science](#page-50-0)

#### **•** [Conclusions](#page-52-0)

# Grid Simulation and Open Science

### Requirement on Experimental Methodology (what do we want)

- $\triangleright$  Standard methodologies and tools: Grad students learn them to be operational
- Incremental knowledge: Read a paper, Reproduce its results, Improve.
- $\triangleright$  Reproducible results: Compare easily experimental scenarios Reviewers can reproduce result, Peers can work incrementally (even after long time)

#### Current practices in the field (what do we have)

- $\triangleright$  Very little common methodologies and tools; many home-brewed tools
- $\triangleright$  Experimental settings rarely detailed enough in literature

### These issues are tackled by the SimGrid community

- $\blacktriangleright$  Released, open-source, stable simulation framework
- $\blacktriangleright$  Extensive optimization and validation work
- $\triangleright$  Separation of simulated application and experimental conditions
- $\triangleright$  Are we there yet? Not quite

# SimGrid and Open Science

Simulations are reproducible ... provided that authors ensure that

- $\blacktriangleright$  Need to publish source code, platform file, statistic extraction scripts ...
- <span id="page-47-0"></span>Almost no one does it. I don't (shame, shame). Why?

# SimGrid and Open Science

#### Simulations are reproducible ... provided that authors ensure that

- $\blacktriangleright$  Need to publish source code, platform file, statistic extraction scripts ...
- Almost no one does it. I don't (shame, shame). Why?

#### Technical issues to tackle

- **Archiving facilities, Versionning, Branch support, Dependencies management**
- $\triangleright$  Workflows automating execution of test campaigns (<myexperiment.org>)
- $\triangleright$  We already have most of them (Makefiles, Maven, debs, forges, repositories, ...)
- $\triangleright$  But still, we don't use it. Is the issue really technical?

# SimGrid and Open Science

#### Simulations are reproducible ... provided that authors ensure that

- $\blacktriangleright$  Need to publish source code, platform file, statistic extraction scripts ...
- Almost no one does it. I don't (shame, shame). Why?

#### Technical issues to tackle

- **Archiving facilities, Versionning, Branch support, Dependencies management**
- $\triangleright$  Workflows automating execution of test campaigns (<myexperiment.org>)
- $\triangleright$  We already have most of them (Makefiles, Maven, debs, forges, repositories, ...)
- $\triangleright$  But still, we don't use it. Is the issue really technical?

### Sociological issues to tackle

- $\triangleright$  A while ago, simulators were simple, only filling gant charts automatically
- $\triangleright$  We don't have the culture of reproducibility:
	- $\blacktriangleright$  "My scientific contribution is the algorithm, not the crappy demo code"
	- $\triangleright$  But your contribution cannot be assessed if it cannot be reproduced!
- $\blacktriangleright$  I don't have any definitive answer about how to solve it

# HPC experiments and Open Science

### Going further

- $\blacktriangleright$  Issues we face in simulation are common to every experimental methodologies
- $\triangleright$  Tool we need to help Open Science arise in simulation would help others
- $\triangleright$  Why not step back and try to unit efforts?

<span id="page-50-0"></span>What would a perfect world look like?

# HPC experiments and Open Science

### Going further

- $\blacktriangleright$  Issues we face in simulation are common to every experimental methodologies
- $\triangleright$  Tool we need to help Open Science arise in simulation would help others
- $\triangleright$  Why not step back and try to unit efforts?

### What would a perfect world look like?

A simulation using SimGrid

#### An experiment on Grid'5000

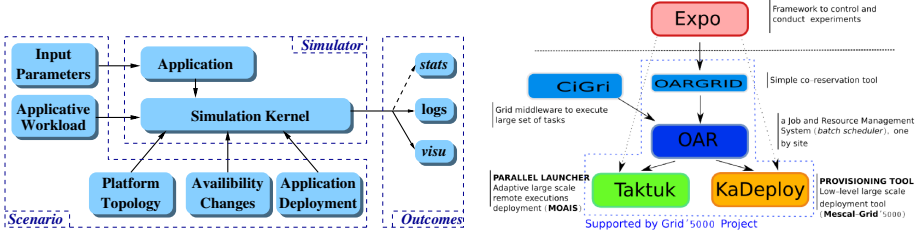

Basic ideas are the same, even if huge amount of work ahead to factorize

## **Conclusions**

### HPC and Grid applications tuning and assessment

- $\triangleright$  Challenging to do; Several methodological ways: in vivo, in vitro, in silico
- $\triangleright$  No methodology sufficient, all needed together

#### The SimGrid simulation framework

- $\triangleright$  Mature framework: validated models, software quality assurance
- $\blacktriangleright$  You should use it!

### We only scratched the corner of the problem

- $\triangleright$  Open Science is a must! (please don't say the truth to physicians or biologists)
- $\blacktriangleright$  Technical issues faced, but even more sociological ones
- $\triangleright$  Solve it not only for simulation, but for all methodologies at the same time

#### <span id="page-52-0"></span>We still have a large amount in front of us  $\odot$